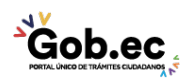

Registro Único de Trámites y Regulaciones

Código de Trámite: IESS-027-02-04, Página 1 de 3

## Información de Trámite

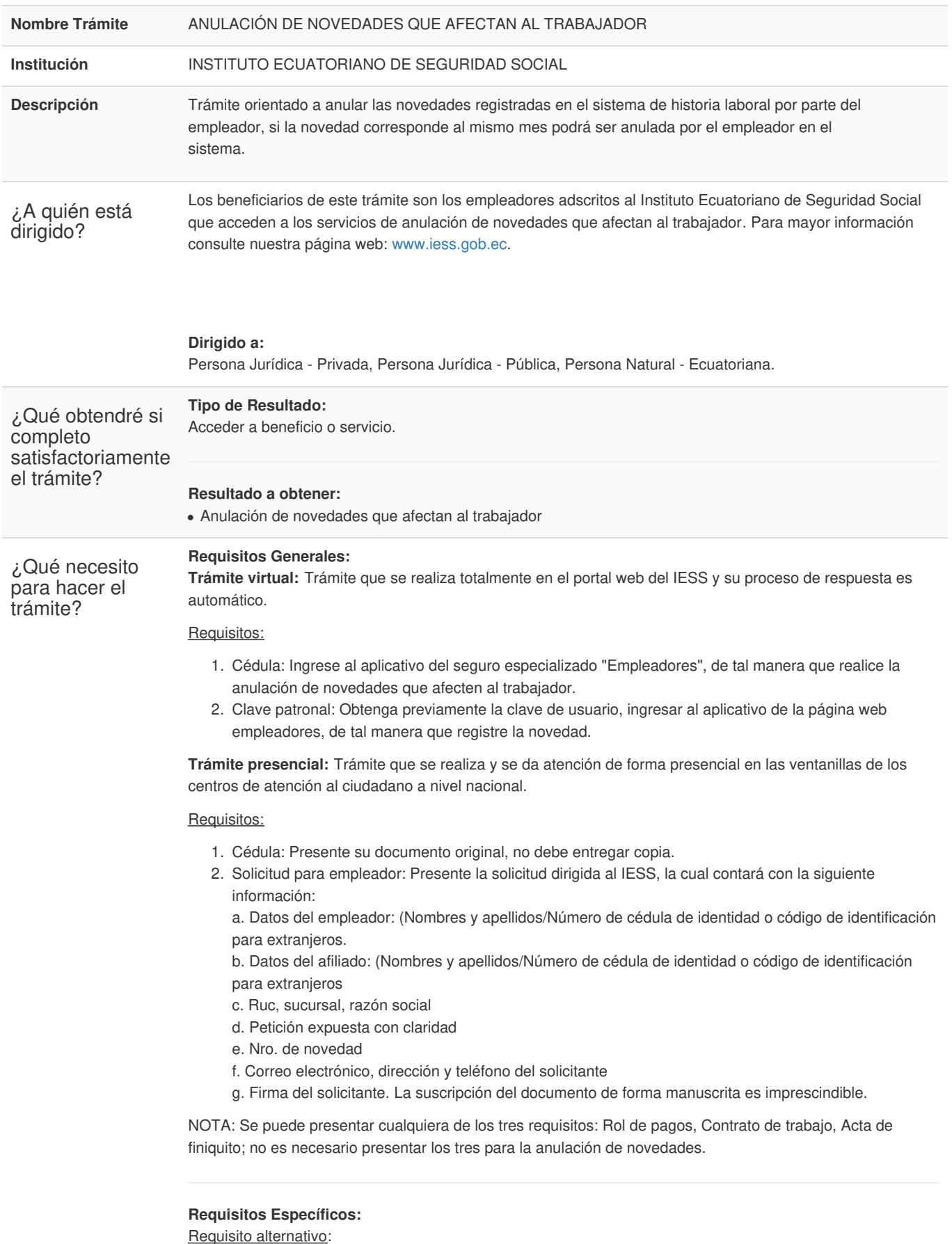

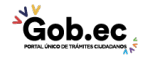

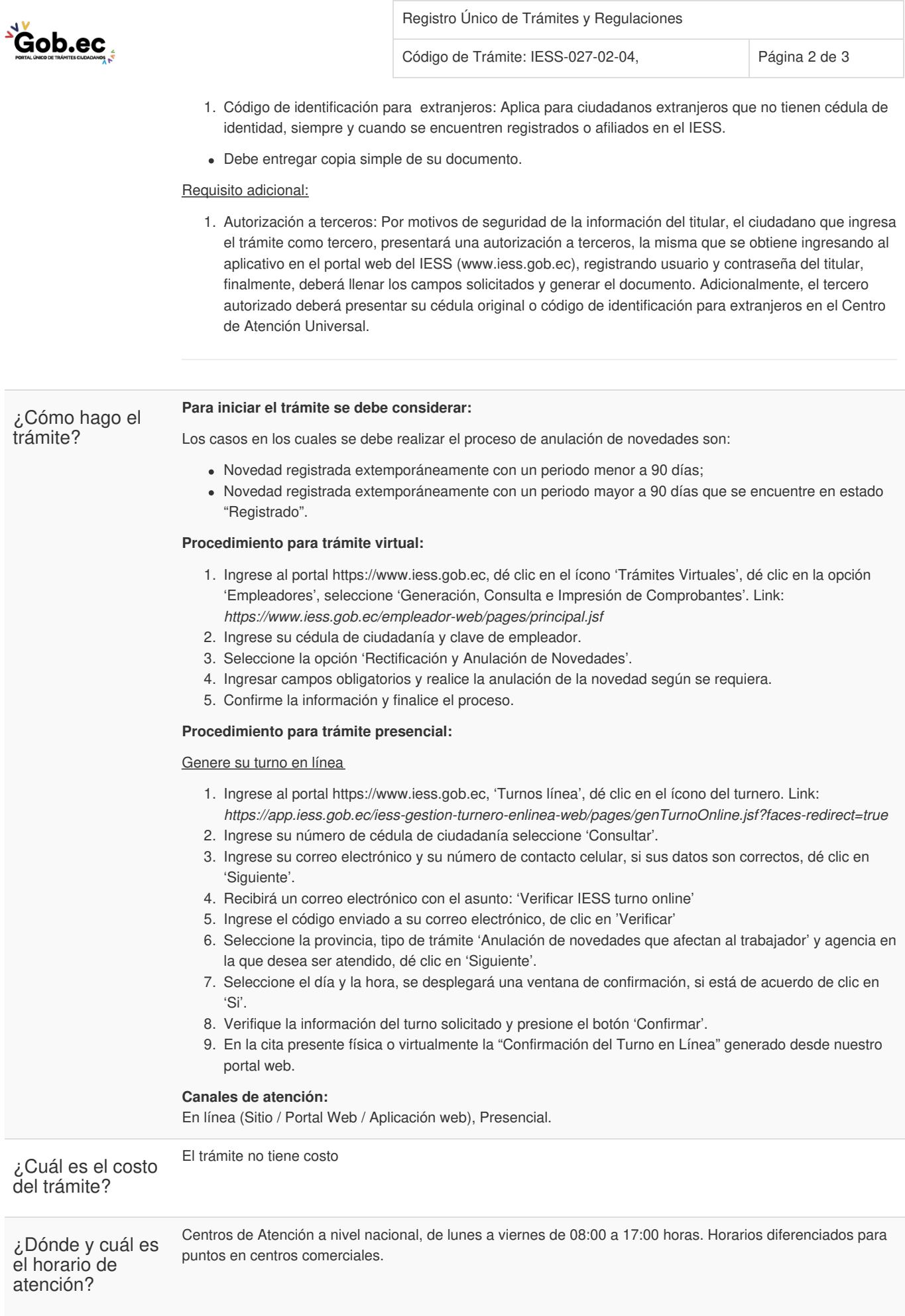

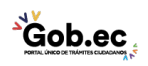

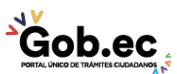

Registro Único de Trámites y Regulaciones

Código de Trámite: IESS-027-02-04, Página 3 de 3

## Base Legal

Transparencia

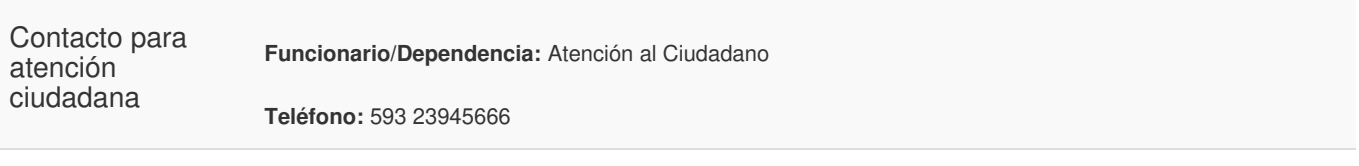

٦π stan

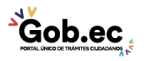

Firmado electrónicamente por: **RAMIRO SANTIAGO FREIRE CEDEÑO**